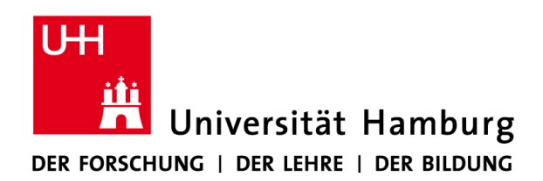

**FAKULTÄT** FÜR ERZIEHUNGSWISSENSCHAFT

## **Erklärung zur Begutachtung studentischer Abschlussarbeiten durch Wissenschaftliche Mitarbeiter/innen und Lehrbeauftragte**

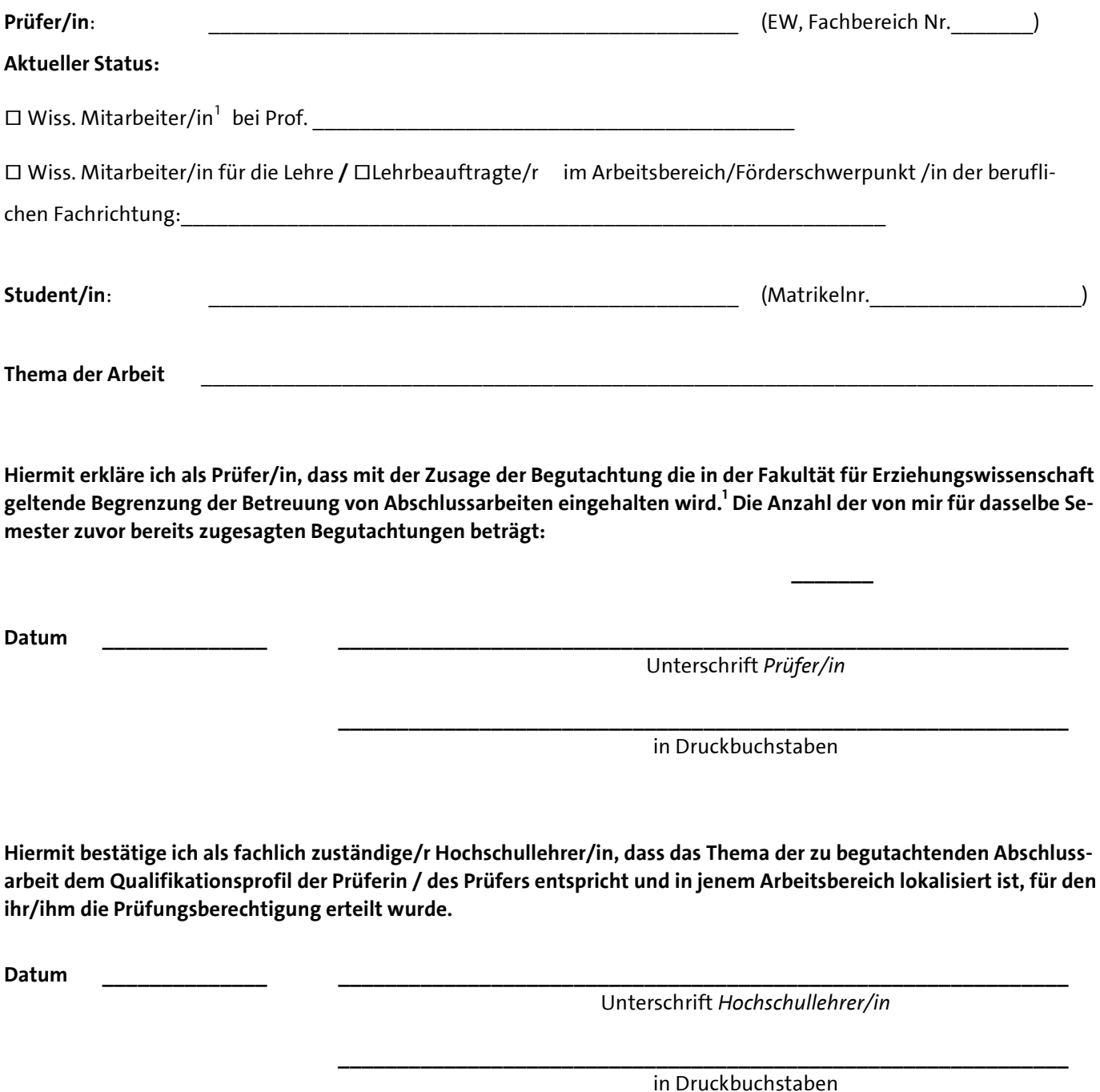

<span id="page-0-0"></span> $1$  Wiss. Mitarbeitende zur Promotion dürfen maximal 3 Abschlussarbeiten pro Semester betreuen